CSE468/598 Computer Network Security

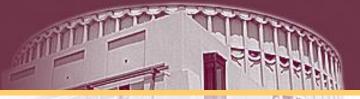

#### **Logging Service**

#### Chun-Jen (James) Chung

#### Arizona State University

# What is a log?

- For security professionals, a log is used to record data on who, what, when, where, and why (5W) an event occurred for a particular *device* or *application*.
- Linux logs everything starting from the system boot. You can see everything that happened on your system and read the whole process line by line.
- System logs are the starting point for *maintenance* and *troubleshooting*, and Linux keeps track of everything for you.

Local Logging

- Logging locally
- Default setting for most of Linux machine
- Efficient to log *local intrusion*
- Limited for multiple host analysis
- A root user can change anything within these logs and there are many *root kits* that will remove the whole log or just an entry.
  - This poses a serious problem if this is your sole source of log information.
  - Once the device is compromised you don't have full control of the machine and the integrity of your logs is questionable.

# What is RootKit?

- A rootkit is a set of software tools that a hacker uses to mask intrusion and obtain administrator-level access to a computer or computer network.
- When a rootkit is installed, it overwrite many commands used on a daily basis such as *ls*, *ps*, or *netstat*.
- Rootkits exist for a variety of operating systems, such as Microsoft Windows, Linux and Solaris.
- Rootkits often modify parts of the operating system or install themselves as *drivers* or *kernel modules*.

For more information about rootkit, go to http://en.wikipedia.org/wiki/Rootkit

# Log files

- /var/log/messages
  - Global system messages, including messages logged during system startup
- /var/log/dmesg
  - Kernel ring buffer information, contains information on hardware devices that the kernel detects during boot process. You can use the 'dmesg' command to list these events from the command line.
- /var/log/auth.log:
  - Authorization information, including user logins and authentication mechanism used.
- /var/log/boot.log:
  - Messages generated during the boot sequence.
- /var/log/daemon.log
  - The log file for any processes running in the background.

# Log files (cont.)

- /var/log/dpkg.log (for Ubuntu or Debian)
  - The log file for the installed or removed packages using 'dpkg' command.
- /var/log/kern.log
  - Kernel logs. Helpful for you to troubleshoot a custom-built kernel.
- /var/log/lastlog
  - Login information for all the users. This is not an ascii file.
- /var/log/cron.log
  - Scheduled cron job logs.
- /var/log/maillog
  - Mail server logs.
- /var/log/secure
  - Authentication log

Application log:

- /var/log/httpd
- /var/log/apache2
- /var/log/mysql.log
- /var/log/snort

## Centralized logging

• Use a single centralized server to view and manage all your logs.

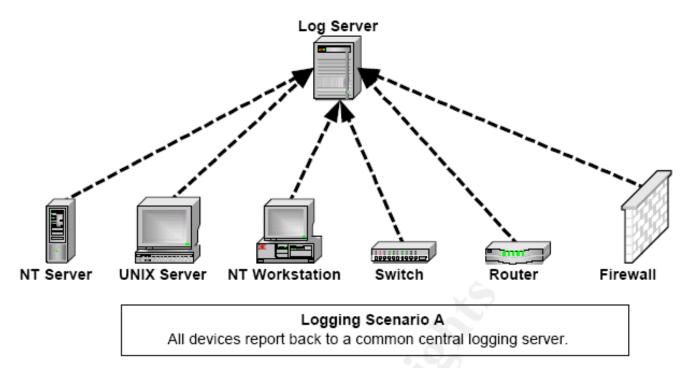

## Multiple logging server

 Uses a more robust method of breaking out the logs to specified servers. One server is used for one type of log source.

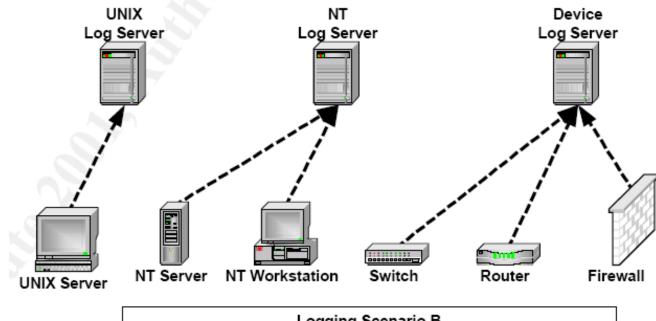

Logging Scenario B All similar devices report back to a designated logging server.

# Syslog

- Syslog is a utility for <u>tracking</u> and <u>logging</u> all manner of system messages from the merely *informational* to the *extremely critical*.
- Each system message sent to the syslog server has **TWO descriptive labels** associated with it that makes the message easier to handle.
  - Function (facility) of the application that generated it.
    - auth (security events), authpriv (user access message), cron, daemon, kern, lpr (print system), mail, mark (produce timestamp), news, syslog, user (for user program), uucp, local0~local7.
  - Severity level of the message. There are eight in all.

CSE468/598 Computer Network Security

### Severity Levels

| Severity<br>Level | Keyword<br>for | Keyword for Cisco<br>Router | Description               |  |
|-------------------|----------------|-----------------------------|---------------------------|--|
| 0                 | emerg          | emergencies                 | System unusable           |  |
| 1                 | alert          | alerts                      | Immediate action required |  |
| 2                 | crit           | critical                    | Critical condition        |  |
| 3                 | err            | errors                      | Error conditions          |  |
| 4                 | warning        | warnings                    | Warning conditions        |  |
| 5                 | notice         | notifications               | Normal but significant    |  |
| 6                 | info           | informational               | Informational messages    |  |
| 7                 | debug          | debugging                   | Debugging messages        |  |

#### Logs and Auditing

- Syslog daemon syslogd
  - The syslogd daemon for collecting the log message at a central place from various facilities. (
  - The logging is configured in /etc/syslog.conf file, which contains the names and locations for your system log files.

• Klogd - a daemon for taking care of kernel log messages.

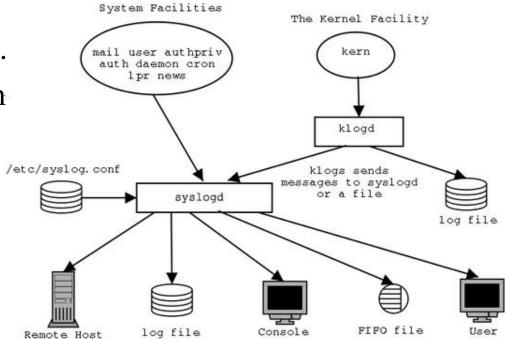

#### Syslog Configuration File – syslog.conf

| 1:                                                                    | #kern.*                                           | /dev/console       |  |
|-----------------------------------------------------------------------|---------------------------------------------------|--------------------|--|
| 2:                                                                    | # Log anything (except mail) of level info or hig | her.               |  |
| 3:                                                                    | # Don't log private authentication messages!      |                    |  |
| 4:                                                                    | *.info;mail.none;authpriv.none;cron.none          | /var/log/messages  |  |
| 5:                                                                    | # The authpriv file has restricted access.        |                    |  |
| 6:                                                                    | authpriv.*                                        | /var/log/secure    |  |
| 7:                                                                    | # Log all the mail messages in one place.         |                    |  |
| 8:                                                                    | mail.*                                            | /var/log/maillog   |  |
| 9:                                                                    | # Log cron stuff                                  |                    |  |
| 10:                                                                   | cron.*                                            | /var/log/cron      |  |
| 11:                                                                   | # Everybody gets emergency messages               |                    |  |
| 12:                                                                   | *.emerg                                           | *                  |  |
| 13:                                                                   | # Save news errors of level crit and higher in a  | special file.      |  |
| 14:                                                                   | uucp,news.crit                                    | /var/log/spooler   |  |
| 15:                                                                   | # Save boot messages also to boot.log             |                    |  |
| 16:                                                                   | local7.*                                          | /var/log/boot.log  |  |
| 17: # To specifiy a single priority rather than all priorities above. |                                                   |                    |  |
| 18:                                                                   | *.=debug                                          | /var/log/debug.log |  |

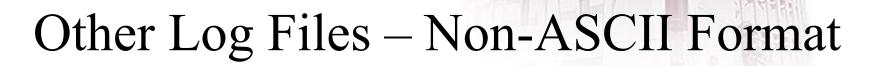

- utmp
  - stores information about who is currently logged into a system (/var/run or /var/adm) – using command "who" to read it.
- wtmp
  - this file records all logins and logouts to and from the system (/var/log, var/adm) using command "last" to read it.
- lastlog
  - contains information about the time and location of each user's last login to the system (/var/log/lastlog) using command "lastlog" to read it.

#### Log Rotation

- Log files can grow a lot and become useless. The *logrotate* service 'rotates' log files conserving only compressed logs under a specified age.
- Logrotate service is executed by crond in regular basis and it has the main configuration file on /etc/logrotate.conf.

\$ cat /etc/logrotate.conf

# see "man logrotate" for details
# rotate log files weekly
weekly
# keep 4 weeks worth of backlogs
rotate 4
# drop log rotation information into this directory
include /etc/logrotate.d

#### Configure a remote syslog server

- 1. Edit /etc/rsyslog.conf
- 2. Restart rsyslog service service rsyslog restart
- 3. Adding a rule to the iptables file if needed.

# rsyslog v5 configuration file # For more information see /usr/share/doc/rsyslog-\*/rsyslog\_conf.html # If you experience problems, see http://www.rsyslog.com/doc/troubles #### MODULES #### \$ModLoad imuxsock # provides support for local system logging (e.g. v \$ModLoad imklog # provides kernel logging support (previously done #\$ModLoad immark # provides --MARK-- message capability # Provides UDP syslog reception #\$ModLoad imudp #\$UDPServerRun 514 # Provides TCP syslog reception \$ModLoad imtcp \$InputTCPServerRun 514

iptables -A INPUT -m state -state NEW -m tcp -p tcp --dport 514 -j ACCEPT

4. Restart iptables service

# Configure a system to log to a remote system

- 1. Edit /etc/rsyslog.conf
- 2. Restart the logging service service rsyslog restart

# down, messages are spooled to disk and sent when it is up again. #\$WorkDirectory /var/lib/rsyslog # where to place spool files #\$ActionQueueFileName fwdRule1 # unique name prefix for spool files #\$ActionQueueMaxDiskSpace 1g # 1gb space limit (use as much as possible) #\$ActionQueueSaveOnShutdown on # save messages to disk on shutdown #\$ActionQueueType LinkedList # run asynchronously #\$ActionResumeRetryCount -1 # infinite retries if host is down # remote host is: name/ip:port, e.g. 192.168.0.1:514, port optional #\*.\* @@remote-host:514 # ### end of the forwarding rule ### ### custom forwarding rules

```
## Forward logs to server
*.* @@192.168.1.50:514
```